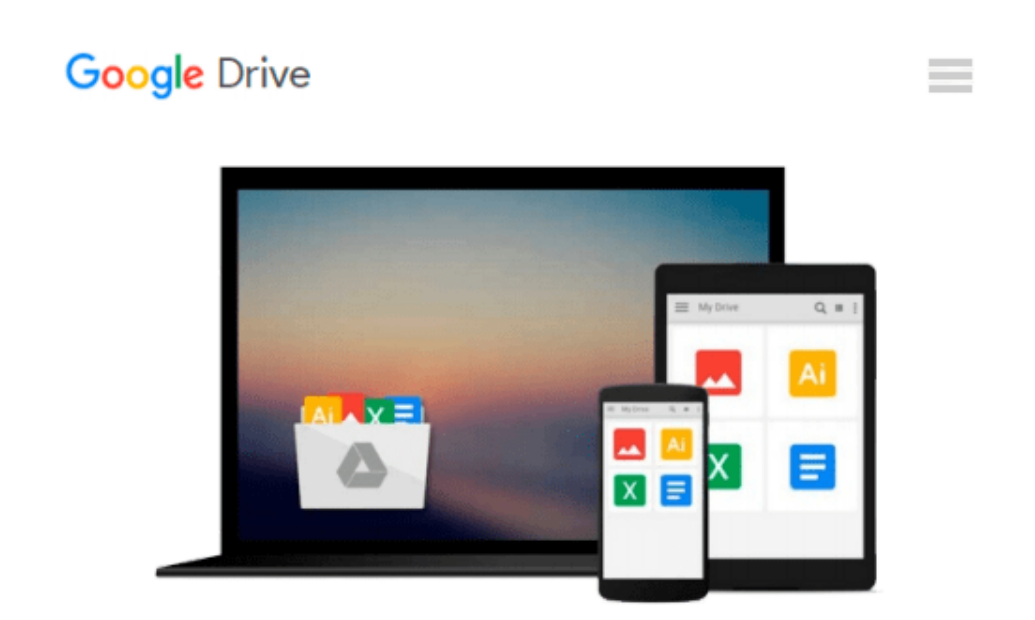

# **Beginning Windows Phone 7 Development (Books for Professionals by Professionals)**

*Henry Lee, Eugene Chuvyrov*

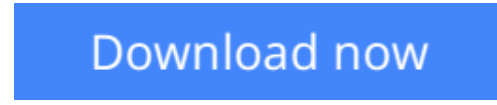

[Click here](http://linebook.us/go/read.php?id=1430232161) if your download doesn"t start automatically

## **Beginning Windows Phone 7 Development (Books for Professionals by Professionals)**

Henry Lee, Eugene Chuvyrov

#### **Beginning Windows Phone 7 Development (Books for Professionals by Professionals)** Henry Lee, Eugene Chuvyrov

Microsoft is injecting new energy into the smart phone marketplace with the sophisticated Windows Phone 7. This new energy equates to new opportunities for you, the mobile developer. *Beginning Windows Phone 7 Development* has been written specifically to help you seize these opportunities and begin creating applications for this exciting new mobile device platform.

Beginning Windows Phone 7 Development starts with the basics, walking you through the process of downloading and setting up the right development tools, including Visual Studio, Expression Blend, Silverlight SDK, and Windows Phone SDK. The book then takes you step-by-step though the development process as you build and deploy a complete application with a highly sophisticated user interface. Finally, you'll receive step-by-step instructions on selling your applications through the Microsoft Phone Marketplace.

 $\triangle$  **[Download](http://linebook.us/go/read.php?id=1430232161)** [Beginning Windows Phone 7 Development \(Books for P ...pdf](http://linebook.us/go/read.php?id=1430232161))

**[Read Online](http://linebook.us/go/read.php?id=1430232161)** [Beginning Windows Phone 7 Development \(Books for ...pdf](http://linebook.us/go/read.php?id=1430232161))

#### **Download and Read Free Online Beginning Windows Phone 7 Development (Books for Professionals by Professionals) Henry Lee, Eugene Chuvyrov**

#### **From reader reviews:**

#### **Charles Kinsella:**

Information is provisions for people to get better life, information nowadays can get by anyone with everywhere. The information can be a knowledge or any news even a huge concern. What people must be consider while those information which is inside former life are challenging be find than now is taking seriously which one works to believe or which one typically the resource are convinced. If you obtain the unstable resource then you get it as your main information we will see huge disadvantage for you. All those possibilities will not happen with you if you take Beginning Windows Phone 7 Development (Books for Professionals by Professionals) as your daily resource information.

#### **Juan Carrillo:**

People live in this new day time of lifestyle always try to and must have the time or they will get lots of stress from both day to day life and work. So , when we ask do people have extra time, we will say absolutely yes. People is human not really a robot. Then we ask again, what kind of activity do you have when the spare time coming to a person of course your answer can unlimited right. Then ever try this one, reading ebooks. It can be your alternative throughout spending your spare time, the particular book you have read is Beginning Windows Phone 7 Development (Books for Professionals by Professionals).

#### **Joshua Yoshida:**

Beside this Beginning Windows Phone 7 Development (Books for Professionals by Professionals) in your phone, it may give you a way to get more close to the new knowledge or info. The information and the knowledge you can got here is fresh in the oven so don't end up being worry if you feel like an outdated people live in narrow community. It is good thing to have Beginning Windows Phone 7 Development (Books for Professionals by Professionals) because this book offers to you readable information. Do you occasionally have book but you seldom get what it's all about. Oh come on, that wil happen if you have this in your hand. The Enjoyable set up here cannot be questionable, just like treasuring beautiful island. So do you still want to miss this? Find this book in addition to read it from today!

#### **Christine Knox:**

That publication can make you to feel relax. This particular book Beginning Windows Phone 7 Development (Books for Professionals by Professionals) was vibrant and of course has pictures on there. As we know that book Beginning Windows Phone 7 Development (Books for Professionals by Professionals) has many kinds or style. Start from kids until young adults. For example Naruto or Investigator Conan you can read and feel that you are the character on there. So , not at all of book are make you bored, any it offers you feel happy, fun and relax. Try to choose the best book for yourself and try to like reading this.

**Download and Read Online Beginning Windows Phone 7 Development (Books for Professionals by Professionals) Henry Lee, Eugene Chuvyrov #SQYUOGBVX7C**

## **Read Beginning Windows Phone 7 Development (Books for Professionals by Professionals) by Henry Lee, Eugene Chuvyrov for online ebook**

Beginning Windows Phone 7 Development (Books for Professionals by Professionals) by Henry Lee, Eugene Chuvyrov Free PDF d0wnl0ad, audio books, books to read, good books to read, cheap books, good books, online books, books online, book reviews epub, read books online, books to read online, online library, greatbooks to read, PDF best books to read, top books to read Beginning Windows Phone 7 Development (Books for Professionals by Professionals) by Henry Lee, Eugene Chuvyrov books to read online.

### **Online Beginning Windows Phone 7 Development (Books for Professionals by Professionals) by Henry Lee, Eugene Chuvyrov ebook PDF download**

**Beginning Windows Phone 7 Development (Books for Professionals by Professionals) by Henry Lee, Eugene Chuvyrov Doc**

**Beginning Windows Phone 7 Development (Books for Professionals by Professionals) by Henry Lee, Eugene Chuvyrov Mobipocket**

**Beginning Windows Phone 7 Development (Books for Professionals by Professionals) by Henry Lee, Eugene Chuvyrov EPub**